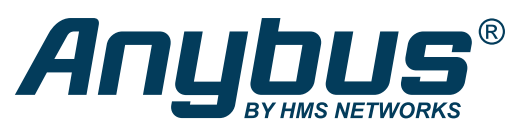

## Master simulators

By using master simulators from HMS, you can set up and test slaves/adapters on PROFIBUS, PROFINET, CANopen, EtherNet/IP and DeviceNet  $z|z|$ -<br>|성서 <u>또</u>||1900<mark>0</mark> 2 9 without having a PLC in place. Simply connect to your computer and you have a very cost-efficient alternative to a PLC or PC-card. CANopen interface — powered by USB USB port on the PC **PROFI**<br>Teluist CANOOC RS-232 CANopen cable 9-pin D-Sub connector PROFIBUS interface Device Device under testDeviceNet interface USB (24V power supply required to connect and test a DeviceNet **PROFI** EtherNet/IF **DeviceNet** adapter —not included). DeviceNet cable with data and power lines Pluggable screw connector Ethernet cable with termination Device under test Device under test

## Available for:

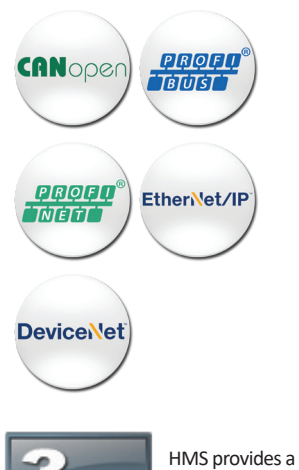

Test your device without an expensive PLC

Master simulators are ideal for test-wiring of inputs and ouputs and reading and writing analog values. They are useful during setup of slave/adapters in a network as well as during final inspection tests at the device manufacturer.

Industrial Ethernet versions are software-only, while fieldbus versions also include a converter interface which is used to connect the fieldbus cable to the PC.

## No GSD/EDS files needed

During setup and maintenance, there may not be GSD/EDS available making master simulators especially useful for this scenario.

## Key features

- Easy-to-use test and diagnostics tool.
- No programming required.
- Auto-detects slaves/adapters (even when GSD/EDS file is not available).
- Auto detection of I/O data size. (not for EtherNet/IP)

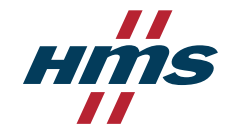

full 3 year product **YEAR** guarantee **GUARANTEE** 

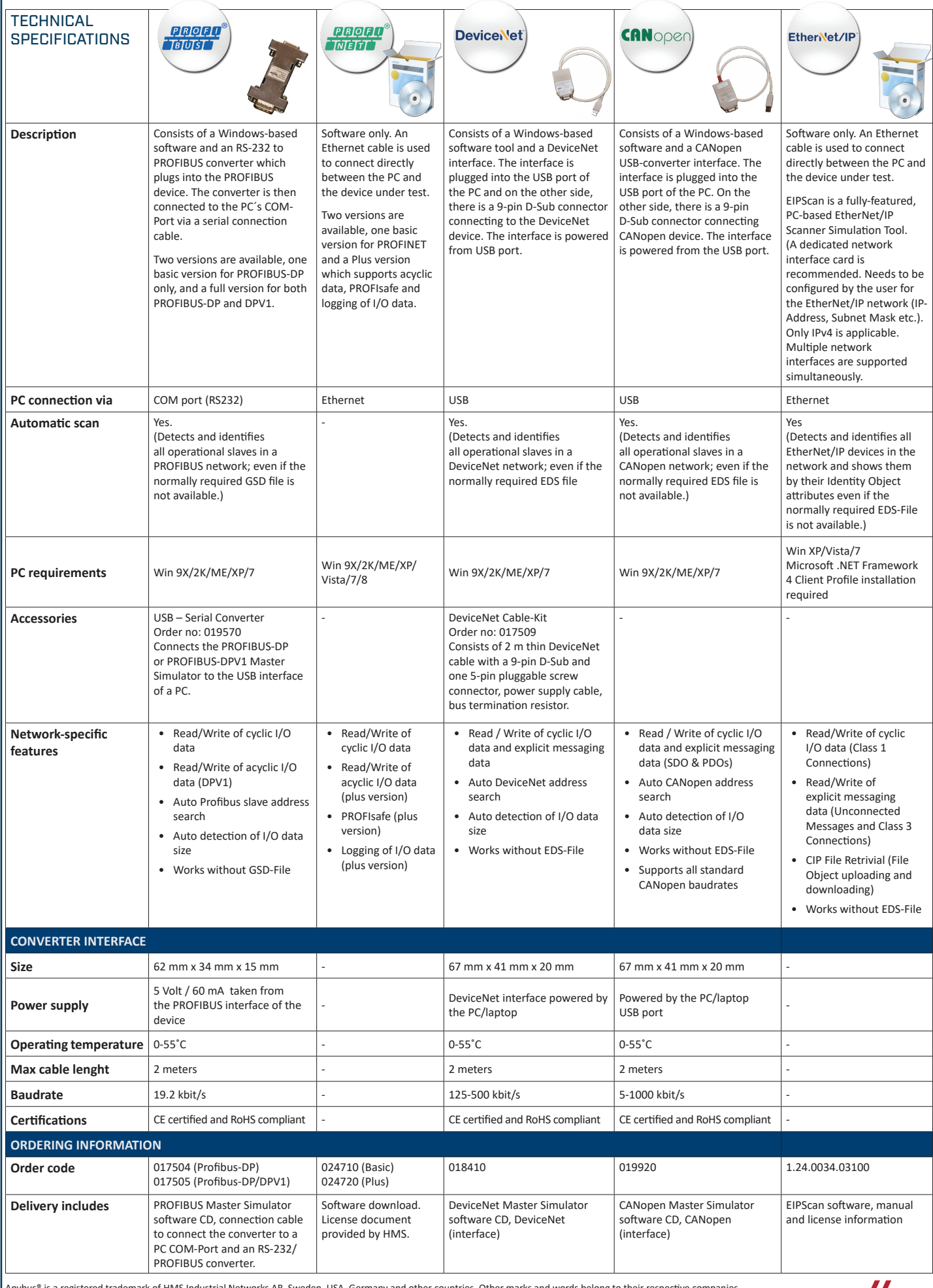

'n

Anybus® is a registered trademark of HMS Industrial Networks AB, Sweden, USA, Germany and other countries. Other marks and words belong to their respective companies.<br>All other product or service names mentioned in this do

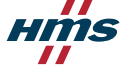